# **Taducción de las pautas WCAG y Evaluadores de accesibilidad en castellano**

El grupo de trabajo de la Iniciativa Web de Accesibilidad, en inglés [Web Accessibility Initiative \(WAI\) \[](http://www.w3c.es/Traducciones/es/WAI/intro/accessibility)  <http://www.w3c.es/Traducciones/es/WAI/intro/accessibility>| y que pertenece al [Consorcio W3C,](http://www.w3c.es/) [ [http://www.w3c.es/ \]](http://www.w3c.es/) en coordinación con otras organizaciones de todo el mudo, persigue la accesibilidad de la Web a través de cinco áreas de trabajo principales: tecnología, directrices, herramientas, formación y difusión, e investigación y desarrollo.

De los trabajos desarrollados por la WAI destacan las Pautas de Accesibilidad para el Contenido Web (en adelante WCAG) que se han convertido en obligación legal en muchos paises. En 1999 se aprobaron las WCAG 1.0 | http://www.w3.org/TR/WCAG10/ ] y en diciembre de 2008 las [WCAG 2.0](http://www.w3.org/TR/WCAG20/) [ [http://www.w3.org/TR/WCAG20/ \]](http://www.w3.org/TR/WCAG20/). **Para facilitar su difusión y comprensión las Pautas WCAG se traducen a distintos idiomas** y diversos grupos de trabajo encargan de su traducción. [Más información de las Pauta](http://www.hipertext.net/web/pag296.htm)s [WCAG 2.0. \[ http://www.hipertext.net/web/pag296.htm \]](http://www.hipertext.net/web/pag296.htm)

## **Traducción de las pautas WCAG al catalán**

**Mireia Ribera** coordinó la traducción de las WCAG 1.0 al catalán, y actualmetne està coordinando la traducción de las WCAG 2.0.

- [Traducción WCAG 1.0 al catalán \[ http://www.w3.org/2006/11/WCAG\\_ca/ \]](http://www.w3.org/2006/11/WCAG_ca/)
- [Borrador de la traducción de las WCAG 2.0 al catalán \[ http://bd.ub.es/twcag/ \]](http://bd.ub.es/twcag/)

Para realizar cualquier comentario, enviar un correo a su **lista de discusión**: public-auth-trans-ca@w3.org [ mailto:public-auth-trans-ca@w3.org ]

### **Traducción de las Pautas WCAG 2.0 al castellano**

La [Facultat de Biblioteconomia i Documentació \[ http://www.ub.edu/biblio \]](http://www.ub.edu/biblio) de la Universitat de Barcelona participa en la traducción de las Pautas WCAG 2.0 al castellano.

[Borrador de la traducción de las Pautas WCAG 2.0 al castellano](http://www.sidar.org/traducciones/wcag20/) [ [http://www.sidar.org/traducciones/wcag20/ \]](http://www.sidar.org/traducciones/wcag20/)

Disponen de documentos **plantilla para enviar observaciones y sugerencias**:

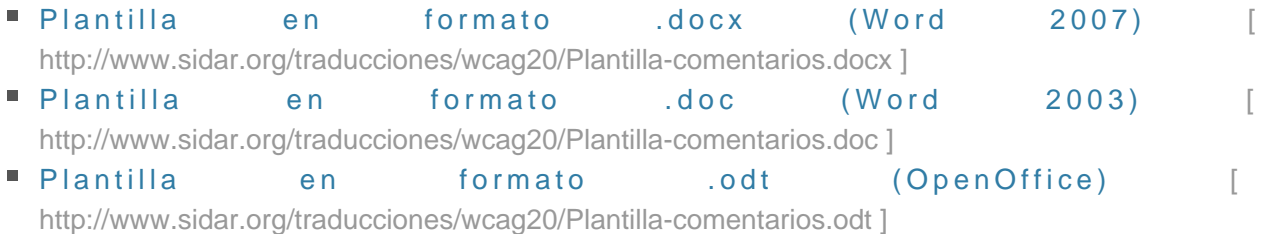

También pueden enviarse comentarios a su **lista de discusión**: public-auth-trans-es@w3.org [ mailto:public-auth-trans-es@w3.org ]

#### **Recordar las WCAG 2.0**

Para facilitar recordar los principios de las Directrices de Accesibilidad para el Contenido Web 2.0 la fundación SIDAR ofrece una forma divertida de tenerlos en tu escritorio con e[lTetraedro de las WCAG 2.0 \[](http://www.sidar.org/recur/desdi/docs/tetraedro.php) [http://www.sidar.org/recur/desdi/docs/tetraedro.php \]](http://www.sidar.org/recur/desdi/docs/tetraedro.php)

## **Evaluadores de accesibilidad**

Las [herramientas de evaluación automática \[ http://www.w3.org/WAI/ER/tools \]](http://www.w3.org/WAI/ER/tools) ayudan a detectar problemas de accesibilidad para que posteriormente técnicos especializados en accesibilidad los validen de forma manual. En el ámbito español las herramientas de evaluación automática de la accesibilidad más conocidas son [TAW \[](http://www.tawdis.net/taw3/cms/es)  [http://www.tawdis.net/taw3/cms/es \]](http://www.tawdis.net/taw3/cms/es)y [HERA \[ http://www.sidar.org/hera/ \]](http://www.sidar.org/hera/) pero recientemente se ha publicado la **versión en castellano de WAVE**, que ofrece de forma visual los resultados de la evaluación.

Evaluador Automático **WAVE** [Traducido al castellano](http://wave.webaim.org/) [\[ http://wave.webaim.org/ \]](http://wave.webaim.org/)

#### **Evaluador de pautas WCAG 2.0**

En la actualidad las normativas de los paises no se han adaptado a las Pautas WCAG 2.0 pero algunos evaluadores automáticos ya las han incorporado a sus sistemas. Entre otros, la **Universidad de Toronto han actualizado su evaluador para que también evalúe las WCAG 2.0**:

Evaluador Automático WCAG 2.0: **Web Accessibility Checker** [\[ http://checker.atrc.utoronto.ca/index.html](http://checker.atrc.utoronto.ca/index.html) [\]](http://checker.atrc.utoronto.ca/index.html)